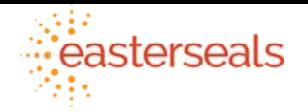

## Getting started/Navigating the app

The Dayforce HCM mobile app gives you access to a variety of HR tasks from the palms of your hands. If your organization is using the app you can download it from your device's app store by searching Dayforce HCM.

## Scenario

Let's log into the Dayforce HCM app and learn how to navigate the app and some of the features you may use on a regular basis.

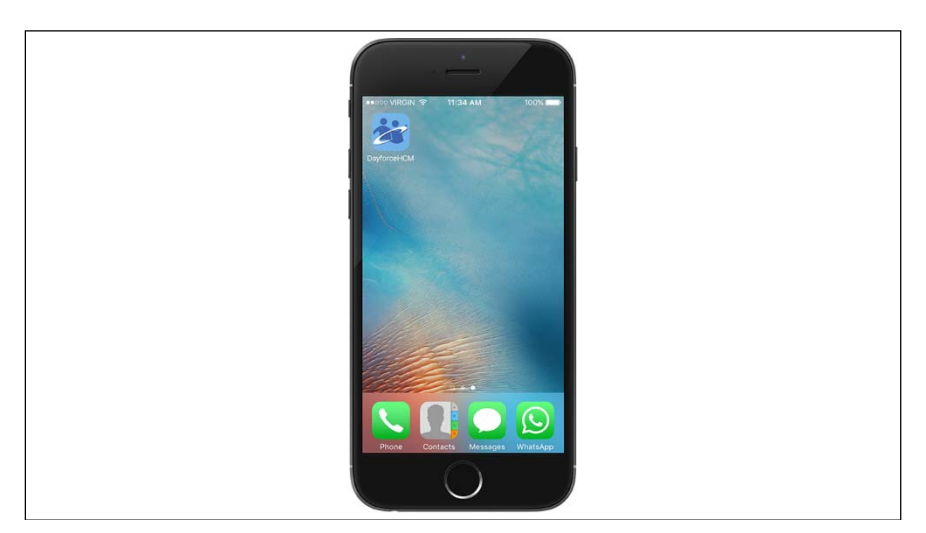

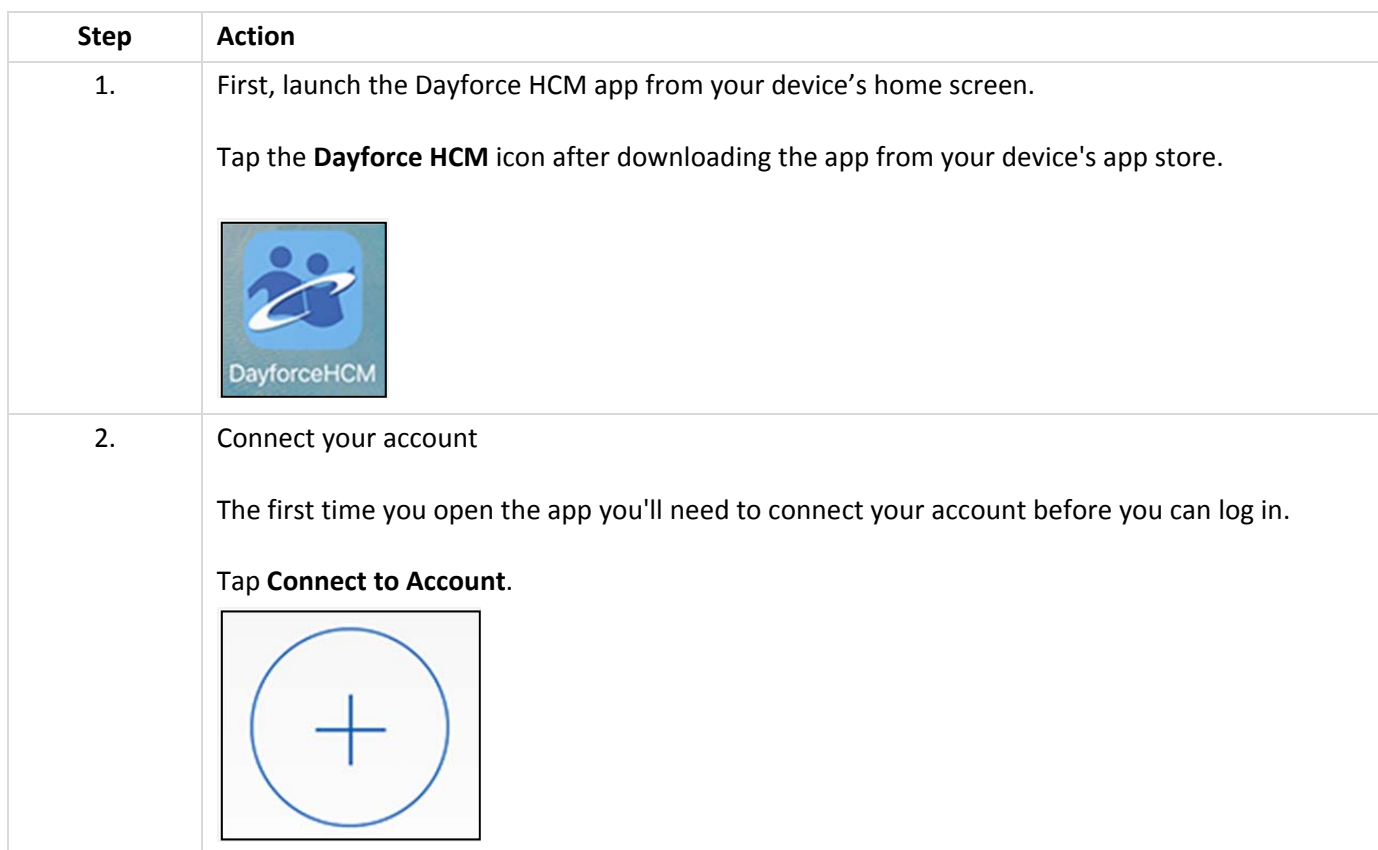

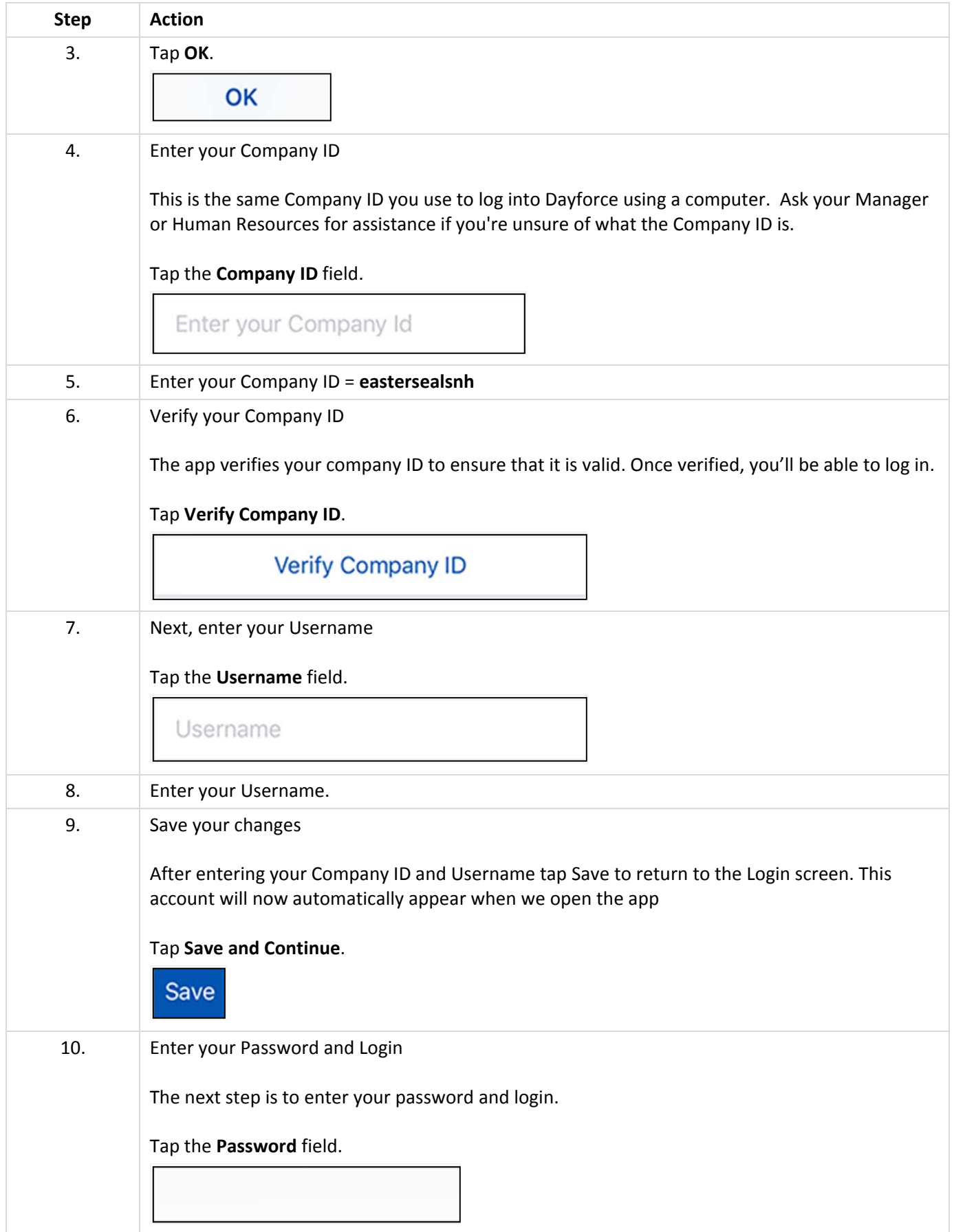

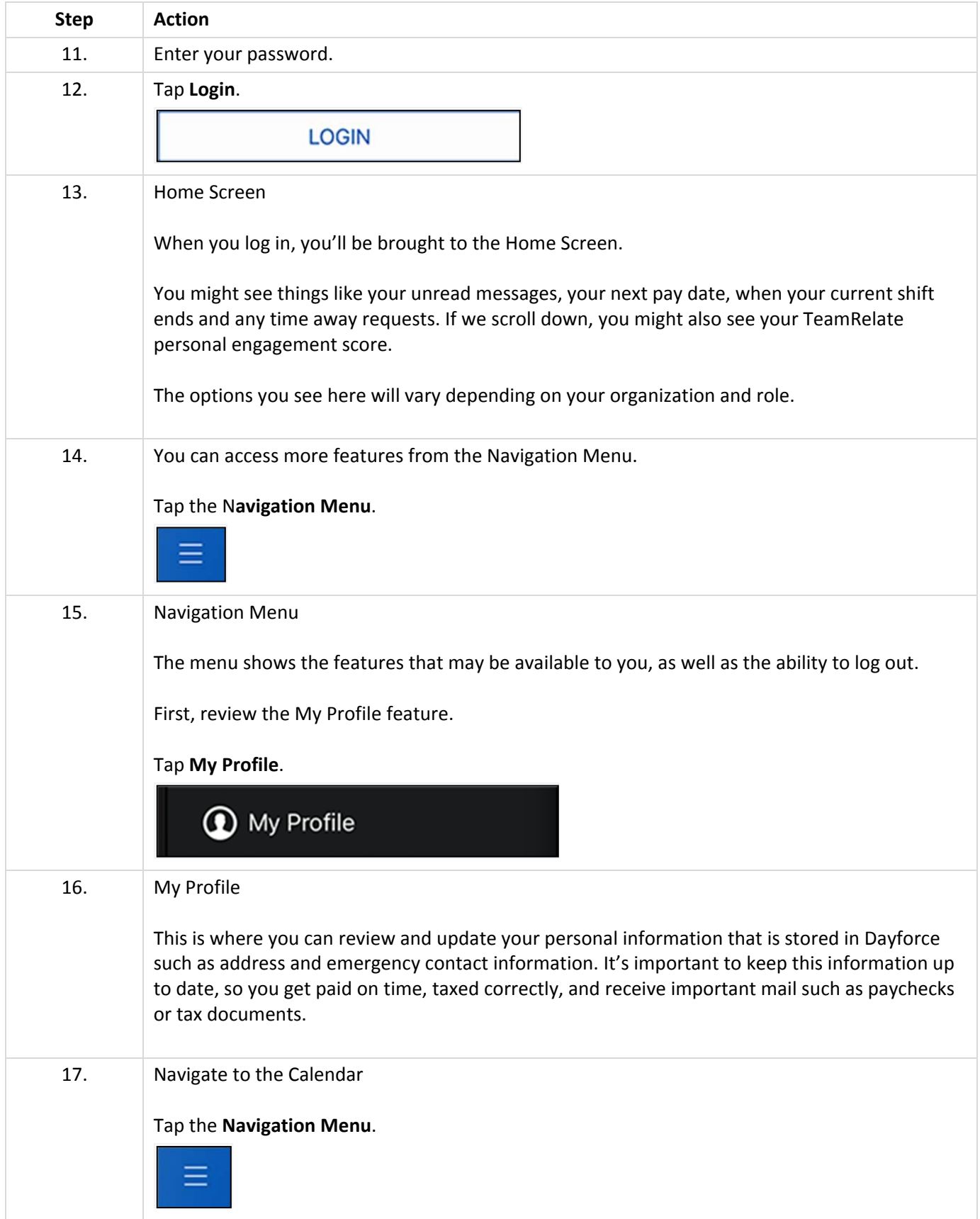

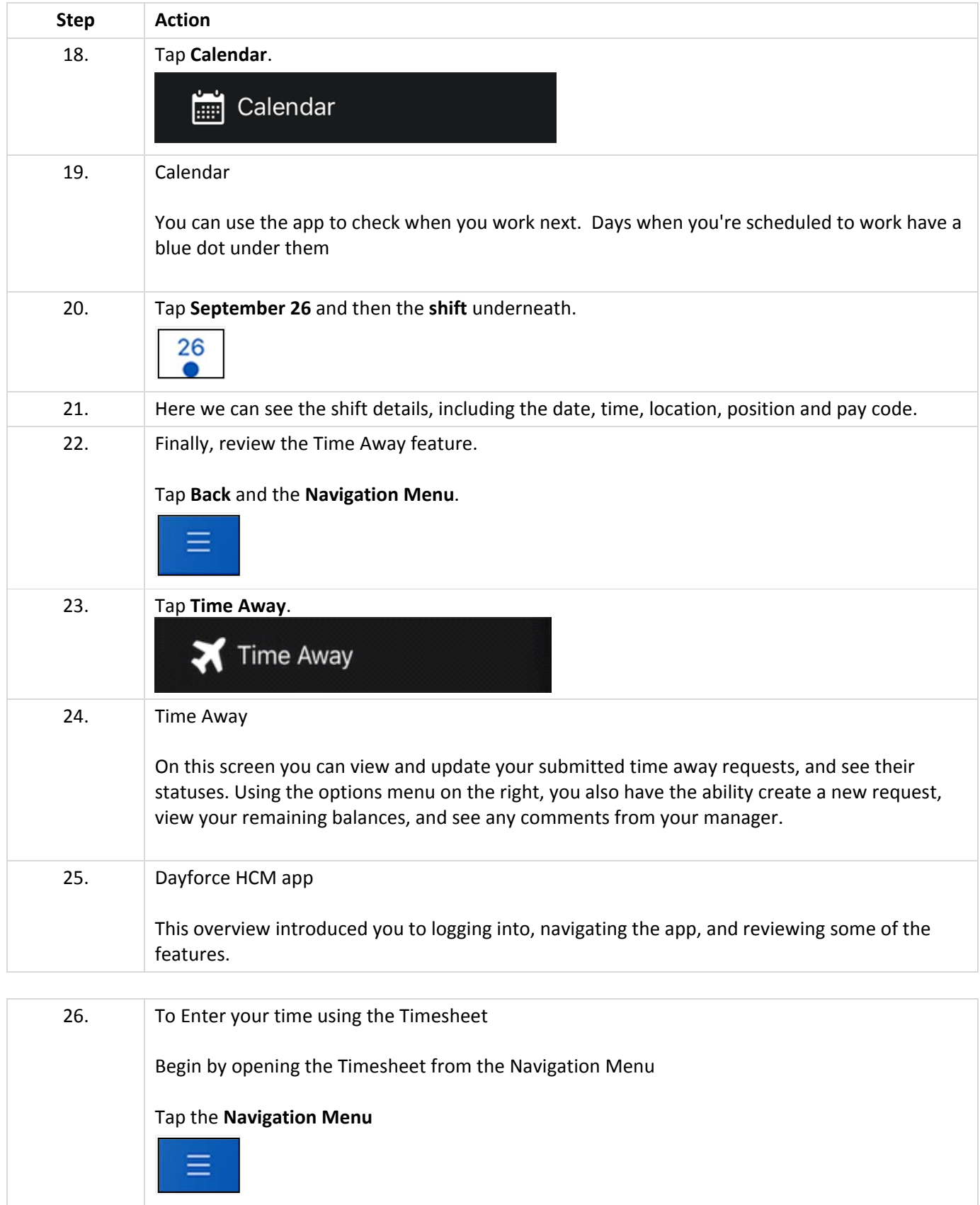

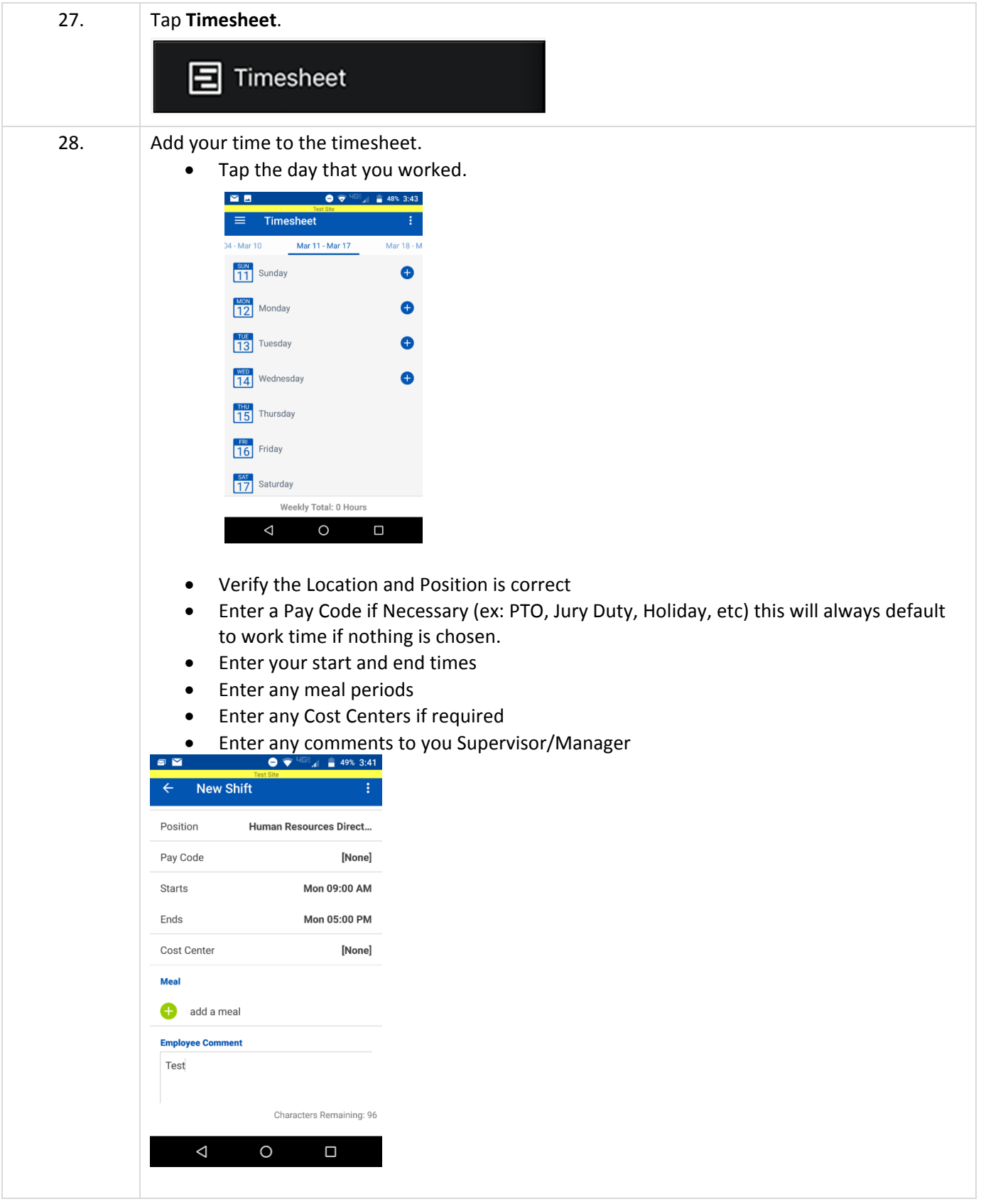

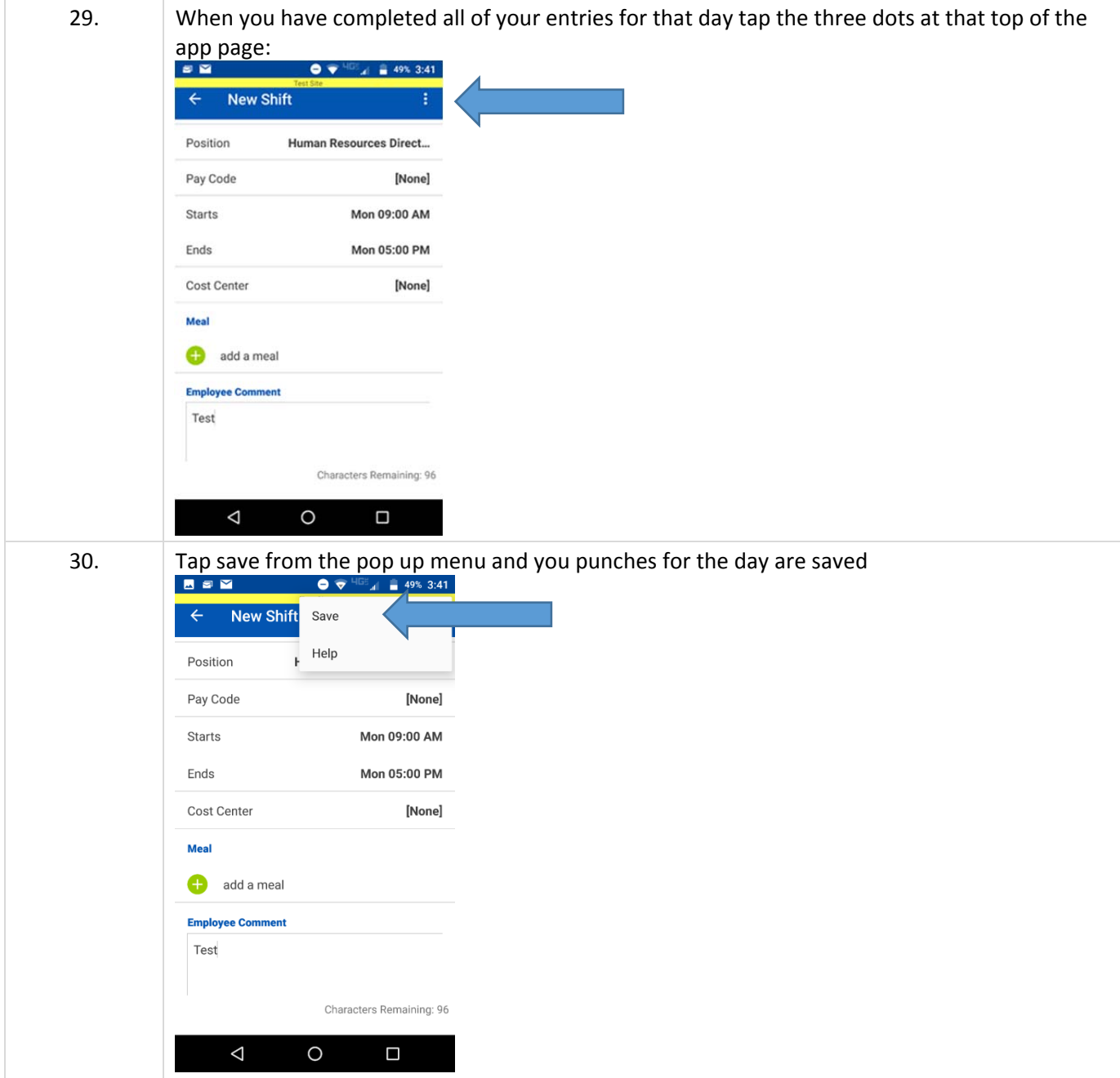

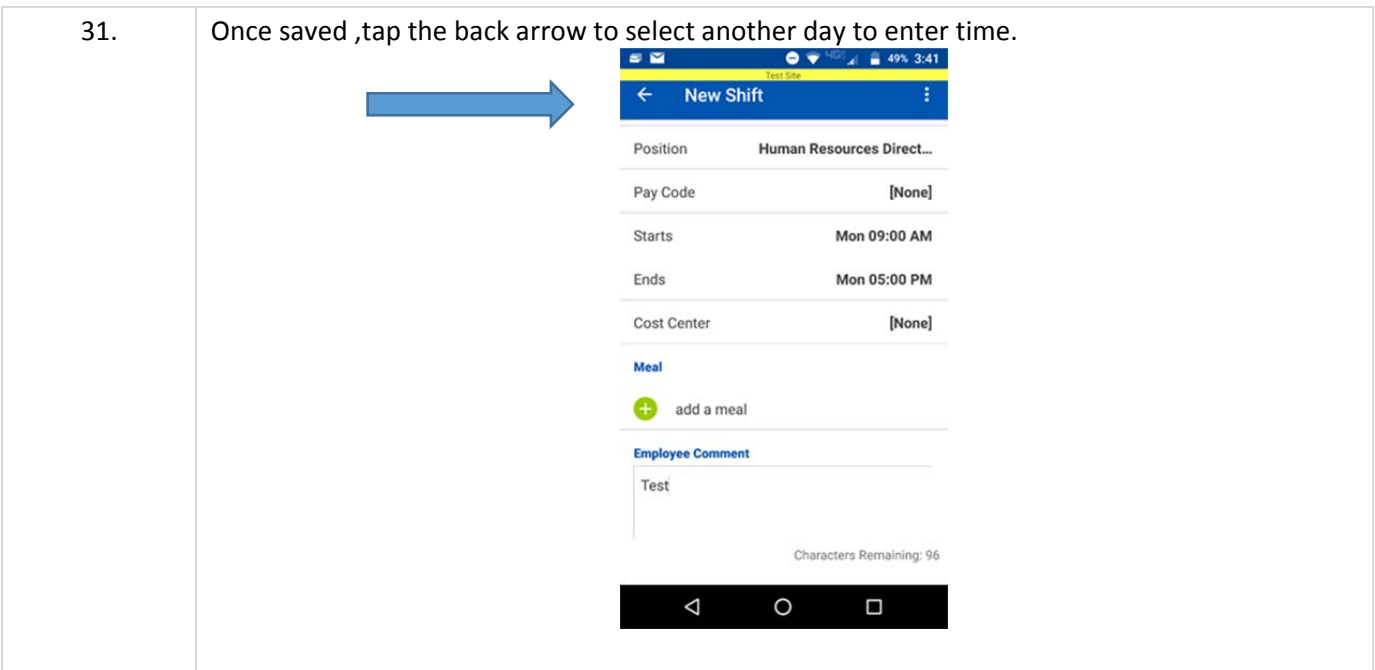